Hermann Speckmann, Braunschweig

# Schn ittstelle Mensch-Maschine

# Das Referenzterminal – Normal der zentralen Benutzerstation im Landwirtschaftlichen BUS-System

Eine umfassende Prozessführung für Arbeiten mit Traktor-Geräte-Kombinationen verlangt die datenmäßige Kopplung der eingesetzten elektronischen Gerätesteuerungen (Jobrechner) sowie eine zentrale Mensch-Maschine-Schnittstelle.

Mit dem Landwirtschaftlichen BUS-System (LBS) sind Normen für ein offenes Netzwerk geschaffen, das diesen Aufgabenbereich abdeckt. Dieser Beitrag skizziert einleitend die wesentlichen Merkmale des LBS und konzentriert sich dann auf die LBS-Benutzerstation, die dem Informationsaustausch zwischen technischem System und dem Fahrer dient. Es werden die Kernbestandteile dieser Systemkomponente sowie Testeinrichtungen zur Sicherstellung seiner Funktion im LBS beschrieben.

Dipl.-Ing. Hermann Speckmann ist wissenschaftlicher Mitarbeiter am Institut für Biosystemtechnik der Bund esforschungsanstalt für Landwirtschaft (Leiter: Prof. Dr.-lng. Axel Munack), Bundesallee 50, 38116 Braunschweig, e-mail: Speckmann@bst.fal.de

## **Stichwörter**

Datenkopplung, Lokales Netzwerk, CAN, Landwirtschaftliches BUS-System, Benutzeroberfläche, Testsystem

### Keywords

Local network, CAN, agricultural BUS-System, user interfa ce, test system

Literaturhinweise sind vom Verlag unter LT 99105 erhältlich oder über Internet http://www.landwirtschaftsverlag.com/landtech/local/fliteratur.htm abrufbar.

Die Steigerung der Leistungsfähigkeit<br>
und des Funktionsumfanges von Trakund des Funktionsumfanges von Traktoren und landwirtschaftlichen Arbeitsmaschinen führt zu einem zunehmenden Einsatz von elektronischen Mess-, Steuer- und Regeleinrichtungen. Diese können ihre volle Leistungsfahigkeit nur dann entwickeln, wenn sie untereinander Daten austauschen. Für diese Datenkopplung sind allgemein gültige Normen zu definieren, was in den letzten Jahren in Form des Landwirtschaftlichen BUS-Systems (LBS) [1] erfolgte.

Das LBS, dessen Definitionen in DIN 9684 [2] zusammengefasst sind, ist als offenes Netzwerk auf der Basis des CAN-Datenprotokolls (CAN: Controller Area Network, von der Firma Bosch [3]) für den Datenaustausch auf landwirtschaftlichen Arbeitsmaschinen, insbesondere in Traktor-Geräte-Kombinationen konzipiert. Es beschreibt neben den physikalischen und datentechnischen Schnittstellen ergänzende LBS-Dienste, mit deren Hilfe Schnittstellen für den Benutzer (Fahrer), zur Anhindung von stationären Rechnern (Betriebscomputer) oder für Diagnosezwecke realisiert werden. Nachfolgend wird auf die Mensch-Maschine-Schnittstelle im LBS, auf den Dienst LBS-Benutzerstation (LBS-BS) eingegangen.

#### Die LBS-Benutzerstation

Eine LBS-BS liefert für alle im Netzwerk aktiven LBS-Teilnehmer die zentrale Schnittstelle zum Informationsaustausch mit dem Fahrer in der Form einer virtuellen Einheit. Unabhängig von der Realisierungsform und Betriebsbereitschaft für einen Datenaustausch zwischen Anwender und betreffendem Knoten, verhält sich die LBS-BS also gegenüber jedem LBS-Teilnehmer so als ob sie ständig für ihn verfügbar sei. Auf der Anwenderseite können je nach Ausführungsform Ein- und Ausgabeelemente eines oder mehrerer Knoten dargestellt werden. Der Anwender wählt für sich die Anzeigen und Eingaben des gewünschten LBS-Teilnehmers und korrespondiert mit diesem Knoten. Dabei ist je LBS-Teilnehmer ein "Datenbildschirm" zur Darstellung der relevanten Größen und zur Unterstützung von Parametereingaben des Benutzers vorhanden. Zur Kennzeichnung von Menüsteuerungen, wie etwa Softkeys oder Pull-Down-Menüs steht ein "Softkeybildschirm" bereit. Daten- und Softkeybildschirm sind teilnehmerspezifische Anzeigen und werden nicht durch Aktionen anderer Knoten beeinflusst.

Warnungen über Funktionsstörungen lassen sich über einen "Alarmbildschirm" ausgeben, wobei die Anzeige vom Knoten her prioritätsabhängig gesteuert und mit akustischen und optischen Signalen unterstützt wird. Alarmmeldungen werden unabhängig von der Zuteilung der Daten- und Softkeybildschirme zu einem speziellen LBS-Teilnehmer generell angezeigt. Verdrängt oder gelöscht werden kann eine Alarmmeldung nur durch eine höherwertige eines anderen LBS-Teilnehmers oder durch die Rücknahme durch den eigenen LBS-Teilnehmer.

Die LBS-BS bietet Eingabemöglichkeiten einmal in der Form sogenannter Eingabefelder, die vom LBS-Teilnehmer oder vom Benutzer innerhalb des Datenbildschirmes aktiviert werden können. Jetzt lassen sich alphanumerische Daten eingeben, die nach Abschluss der Eingabe an den LBS-Teilnehmer übertragen werden. Für diese Eingaben liefert die LBS-BS geeignete Elemente als Eingabetastatur, über Tastennachbildungen, Spracheingabe oder andere Realisierungsformen. Die Steuerung des Geräteprogrammes etwa zur Vorwahl spezieller Datenausgaben oder für die Eingabe von Daten geschieht mit Hilfe einer Menüführung, die ihrerseits mit Steuerelementen an der LBS-BS kontrolliert wird. In Frage kommen hierfür sogenannte Softkeys (Tasten), die ihre Bedeutung entsprechend dem Programmablauf ändern oder Pull-Down-Menüs, bei denen der Benutzer durch das Aktivieren eines Menüpunktes das Geräteprogramm weiterschaltet.

Eine weitere in Bezug auf die Steuerung von Geräten und Maschinen wichtige Gruppe von Eingabeelementen liefert die LBS-BS in der Form von Funktionstasten und analogen Eingabeelementen. Hierunter sind Tasten oder Steuerknüppel (Joysticks) zu verstehen, mit deren Hilfe Maschinenfunktionen direkt angesteuert werden. Wichtig für diese Sorte der Eingaben ist, dass sie ih-

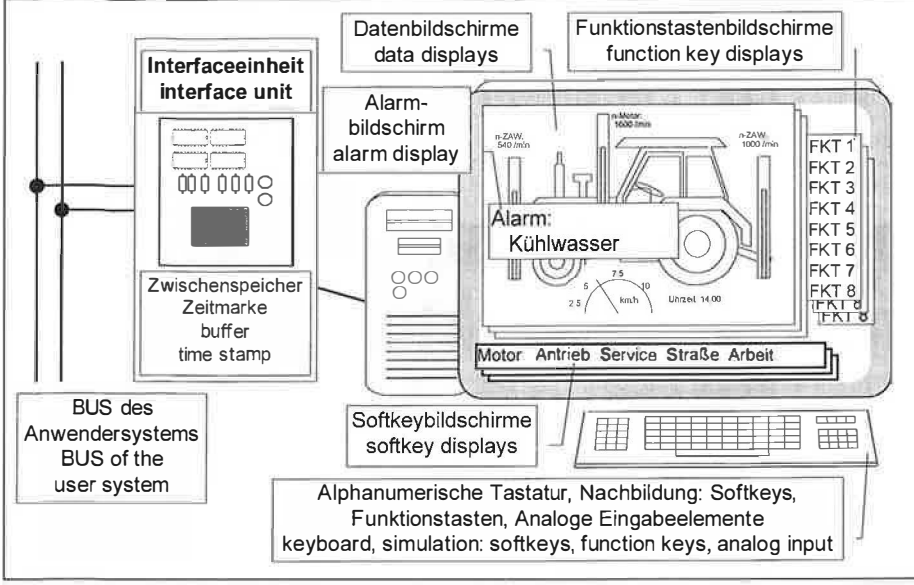

Bild 1: Wesentliche Bestandteile des Referenzterminals Fig. 1: Main parts of the test terminal

re Bedeutung unabhängig von der Zuteilung der anderen Anzeige- und Eingabeelemente während der gesamten Laufzeit einer Arbeitsdurchführung nicht ändern. Für unterschiedliche Arbeiten und Maschinenkombinationen kann sich die Bedeutung der Funktionstasten und Analogelemente sehr wohl ändern, daher sieht die LBS-BS die Möglichkeit vor, über einen "Funktionstastenbildschirm" deren Bedeutung anzuzeigen.

Von Seiten der LBS-Teilnehmer geschieht die Darstellung auf den Bildschirmen nicht durch eine direkte Beschreibung, sondern mit Hilfe von Masken und anderen Ressourcen. Ressourcen werden von den LBS-Teilnehmern selber während des Systemanlaufs definiert, in die LBS-BS geladen und dort teilnehmerspezifisch gespeichert, verwaltet und genutzt. Damit kannjeder LBS-Teilnehmer nur auf eigene Ressourcen zugreifen. Um das zeitraubende Laden der Ressourcen während der Hochlaufphase zu vermeiden, können diese optional auch in der LBS-BS abgelegt und später aus dieser Ablage aktiviert werden. Ressourcen enthalten definierte Abfolgen von Funktionen zur Beschreibung der Inhalte auf den Bildschirmen. Mit diesen Funktionen lassen sich alphanumerische oder grafische Darstellungen und Eingabefenster in der LBS-BS realisieren. Ressourcen sind schachtelbar, innerhalb einer Ressource lassen sich also andere einfach oder mehrfach an beliebigen geometrischen Positionen einsetzen. Solche Schachtelungen sind mehrfach zugelassen. Masken sind eine besondere Form der Ressourcen.

Ein Neuaufbau oder Wechsel der Anzeige auf den Bildschirmen wird dadurch eingeleitet, dass eine entsprechende Maske mit einem einzelnen LBS-Datentelegramm zur Anzeige aufgerufen wird. Alle in dieser Maske geschachtelten Ressourcen werden jetzt dargestellt. Eine Aktualisierung der Anzeige, etwa zur Ausgabe von neuen Messwerten, erfolgt dadurch, dass die Inhalte weniger Darstellfunktionen oder Variablen innerhalb einer Ressource geändert werden. Die Ressource wird nach der Aktualisierung automatisch neu angezeigt.

Die Nutzung von Ressourcen bietet im LBS mehrere Vorteile. Bildelemente, die in mehreren Masken oder parallel mehrfach in einer Maske zum Einsatz kommen, sind nur . einmal zu definieren. Sie lassen sich beliebig häufig in Masken verwenden, was Speicherplatz spart. Die Übertragung von Bildern erfordert große Datenmengen und führt damit zu großen Buslasten. Mit dem Einsatz der Ressourcen vermeidet man ein wiederholtes Übertragen der Bilder. Zusätzlich wird der Zeitraum zum Laden der Ressourcen in die Initialisierungsphase verlagert, wenn noch keine zeitkritischen Prozessdaten gesendet werden. Mit den wenigen Datenobjekten zur Anzeigensteuerung wird der BUS nur gering belastet, wodurch beim Austausch von Prozessdaten unerwünschte Latenzzeiten vermieden werden.

#### Das .. Referenzterminal"

An das offene Netz des LBS können Komponenten beliebiger Hersteller angeschlossen werden. Dieses gilt für LBS-Teilnehmer und für Einrichtungen, die LBS-Dienste realisieren. Zur Gewährleistung eines gesicherten Betriebes im Netz müssen diese Einheiten normkonform arbeiten. Für den Bereich der Benutzerstation, DIN 9684 Teil 4, kann diese Konformität mit dem "Referenzterminal" überprüft werden, das im Rahmen eines F&E-Vorhabens<sup>1</sup> realisiert worden ist.

Hardwaremäßig besteht das RT aus einem Personalcomputer (PC) und einer mikrocontrollergestützten Interfaceeinheit zur Ankopplung des PCs an den BUS des Anwendersystems (Bild 1). Zur Entlastung des PC von zeitkritischen Abläufen beim Datenaustausch, puffert die Interfaceeinheit die einund auslaufenden Daten. Das Interface ist an den PC über das Druckerport angeschlossen; damit lässt sich jeder PC für diese Aufgabe einsetzen. Darstelloperationen werden über den Bildschirm des PCs durchgeführt. Für akustische Ausgaben dient der Systemlautsprecher des PCs. Eingaben erfolgen über die PC-Tastatur, wobei Softkeys, Funktionstasten und analoge Eingabeelemente mit Sondertasten nachgebildet werden. AufRealisierungen, die an einen Fahrerplatz ergonomisch angepasst sind, wurde im Hinblick auf die Nutzung als Testeinheit verzichtet. Hauptbestandteil des RT bildet ein speziell geschaffenes Programmpaket zur Darstellung einer Benutzerstation, Nachbildung eines Nutzers der LBS-BS, Analyse des Ressourcenaufbaues und Fehlerkontrolle.

Generell stellt das RT eine LBS-BS mit allen zuvor beschrieben Funktionalitäten dar. In dieses Terminal sind alle Definitionen der Norm implementiert. Änderungen und Erweiterungen des Standards fließen fortlaufend in diese Testeinheit ein. Das RT stellt somit ein "Normal" dar, an dem kommerzielle LBS-BS zu messen sind. Zusätzlich überprüft diese Einheit alle ein- und ausgehenden Daten und protokolliert sie, versehen mit einer Zeitmarke und einer Fehlerkennung, in einer Datei. Aus dieser Datei heraus werden die Abläufe später analysiert. Wählbare oder alle normalerweise vom RT ausgehenden Daten können unterdrückt werden. Damit lassen sich Fehlerzustände generieren oder das RT lässt sich "passiv" parallel zu einer LBS-BS als Proband betreiben, um Darstellungen visuell zu kontrollieren. Außerdem kann der momentane Zustand eines LBS-Teilnehmers "eingefroren" werden, um interaktiv Aufbau und Darstellung von Masken oder einzelnen Ressourcen zu überprüfen. Mit der hier beschriebenen Arbeitsweise wird das RT eingesetzt, um die normkonforme Nutzung der LBS-BS durch LBS-Teilnehmer zu überprüfen.

In einer weiteren Betriebsart simuliert das RT einen LBS-Teilnehmer, der eine LBS-BS nutzt, um das Verhalten einer LBS-BS als Proband zu testen. Dazu werden mit einem Ressourcengenerator erzeugte reproduzierbare Testmuster von Ressourcen an das Testobjekt übertragen. Interaktiv lassen sich Masken für die verschiedenen Bildschirme anwählen. Diese werden parallel zum Probanden auf dem RT dargestellt, so dass per Augenschein eine Kontrolle stattfinden kann. Ebenso lassen sich Eingabefelder am Probanden aktivieren. Einlaufende Daten werden direkt dargestellt. Dies gilt auch für Informationen von anderen Eingabeelementen wie Softkeys, Funktionstasten und analogen Eingabeelementen.

1 "Weiterentwicklung des deutschen Landwirtschaftlichen BUS-Systems (LBS) zu einem internationalen standardisierten BUS-System und Sicherung seiner Funktionalität durch Referenz- und Prüfeinheiten"; BML-Projekt 94 UM 05